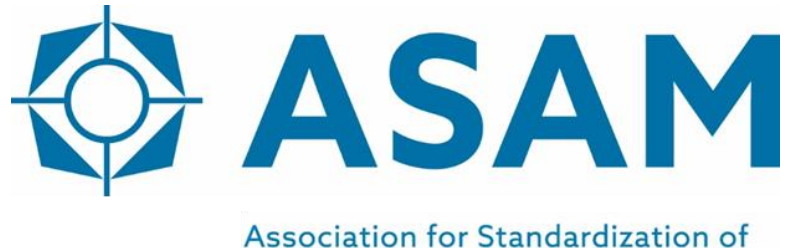

**Automation and Measuring Systems** 

# **ASAM iLinkRT**

High-Speed Automation Access Protocol for MC-Server

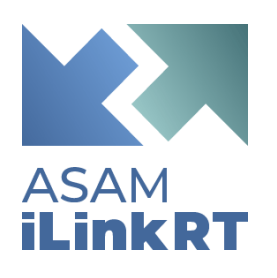

## **Programmers Guide**

Version 3.0.0 Date: 2020-10-27

### **Base Standard**

© by ASAM e.V., 2020

#### **Disclaimer**

This document is the copyrighted property of ASAM e.V. Any use is limited to the scope described in the license terms. The license terms can be viewed at [www.asam.net/license](http://www.asam.net/license)

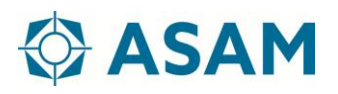

#### **Table of Contents**

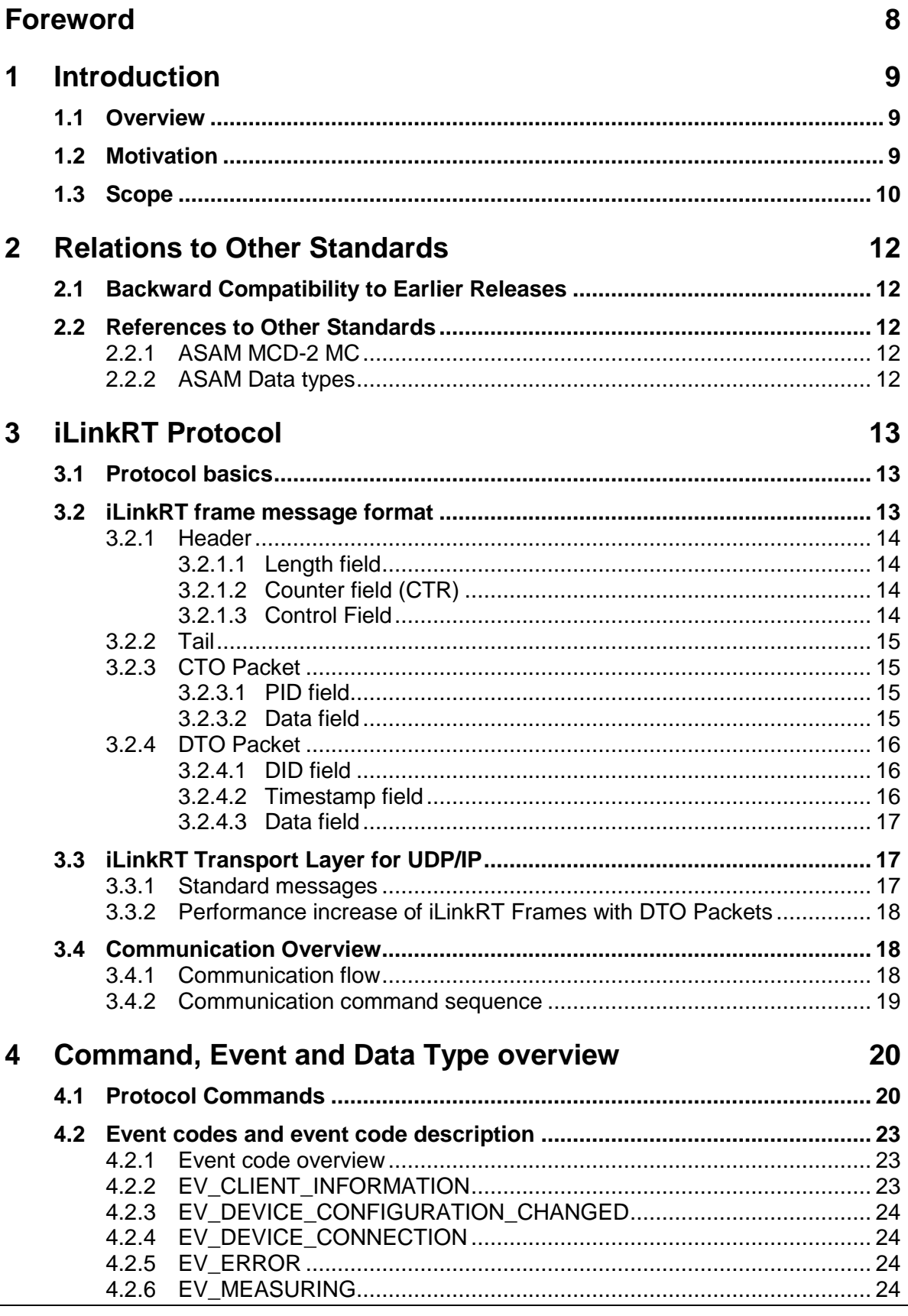

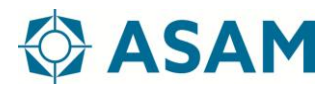

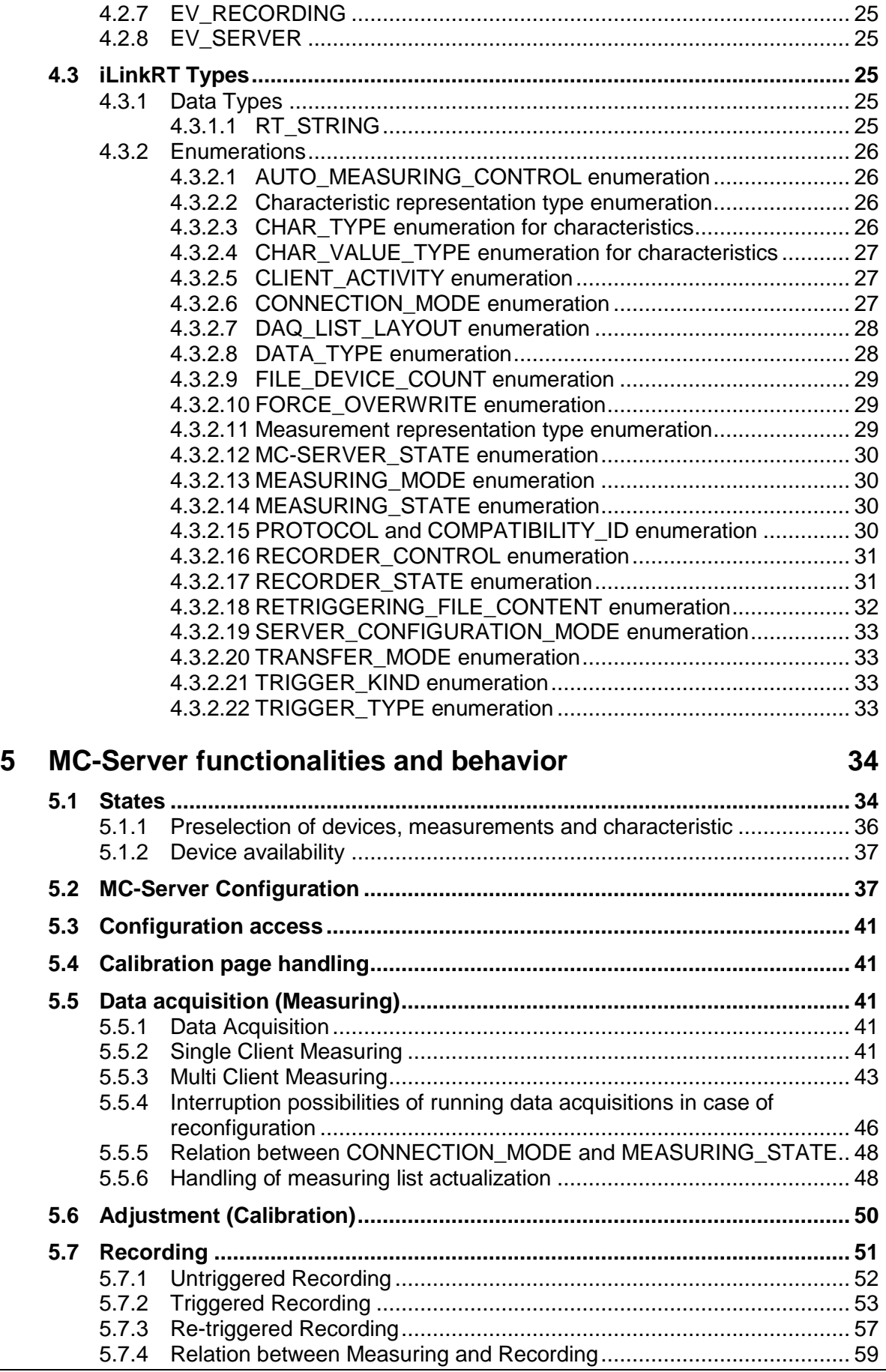

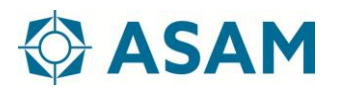

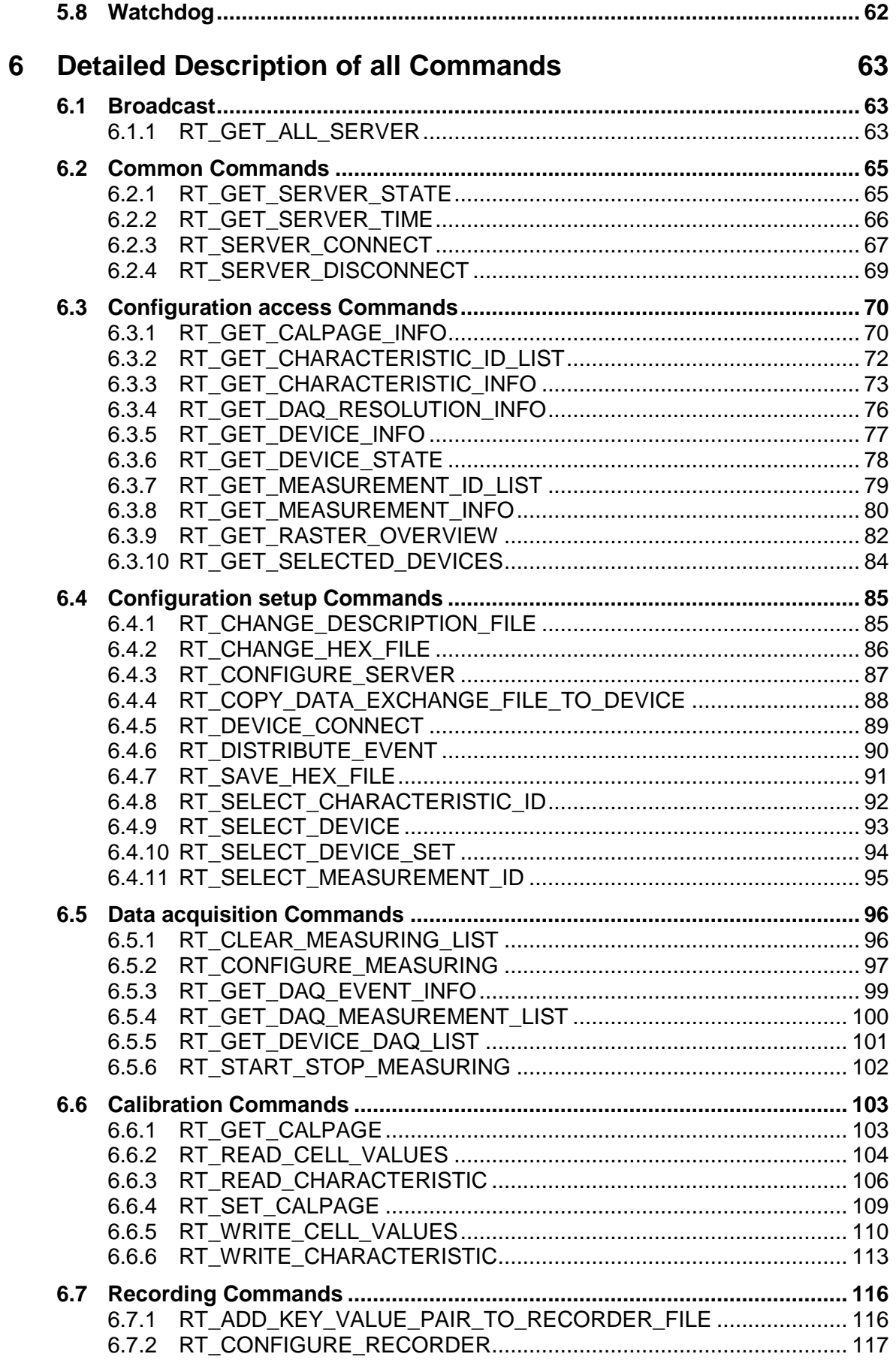

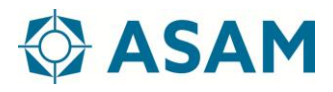

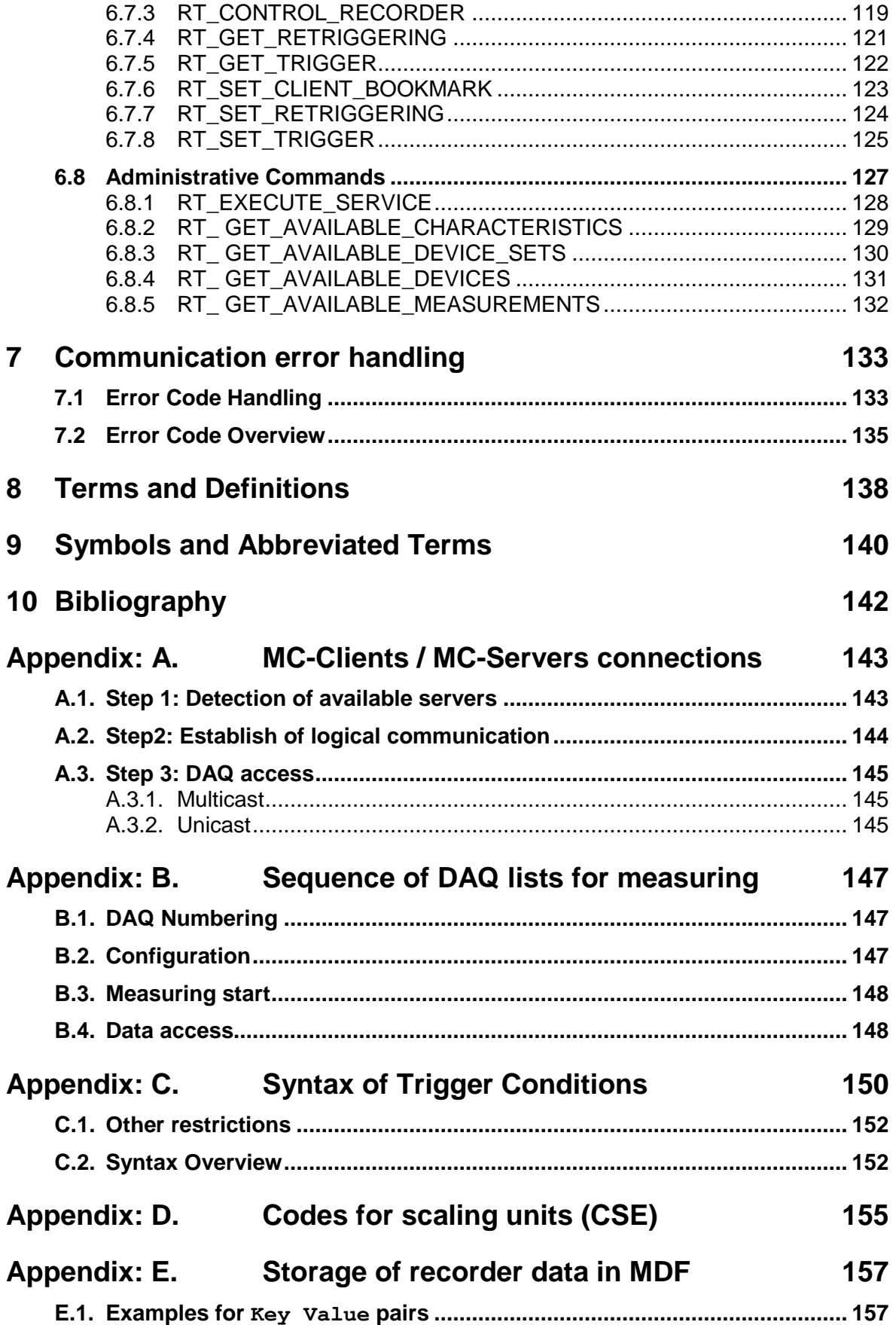

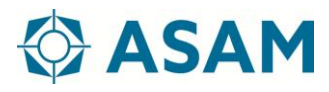

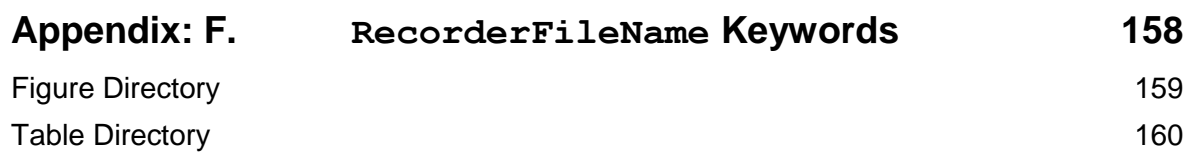